#### **Programming Real-Time Embeddedsystems : C/POSIX and RTEMS**

Frank Singhoff

Bureau C-203

University of Brest, France

Lab-STICC UMR CNRS 6285

singhoff@univ-brest.fr

Univ. Brest/Lab-STICC Page 1/80

### **Summary**

#### 1. Introduction

- 2. Operating systems for Real-Time applications
- 3. Market
- 4. POSIX 1003 Standard
- 5. RTEMS operating system
	- (a) POSIX thread model of RTEMS and fixed priorityscheduling
	- (b) Synchronization tools
	- (c) Clocks and timers management
- 6. Real-time design patterns
- 7. Summary
- 8. References

#### **Introduction**

- • **Properties/constraints of embedded critical real-timesystems:**
	- 1. As any real-time systems: functions and timingbehavior must be predictable.
	- 2. Extra requirements or constraints:
		- **.** Limited resources: memory footprint, power, ...
		- Reduced accessibility for programmers.
		- High level of autonomy (predictability).  $\bullet$
		- **•** Interact with their environment, with sensors/actuators (predictability).
- **Various kinds of execution platforms.**

#### **Introduction**

- **Future and trends in embedded critical real-timesystems:**
	- **Reduce costs.**
	- Use Commercial-off-the-Shelf components (COTS) : hardware (multicore Intel processors), operating system(e.g. Linux RT).
	- Embedd complex payloads (e.g. image processing, Artificial Intelligence algorithms).
	- **.** Optimize SWAP.
	- Rethink/review software isolation. Mixed criticality.
	- But keep predictabilty for critical sotfware.
- **Strong changes of execution platforms.**

### **Summary**

- 1. Introduction
- 2. Operating systems for Real-Time applications
- 3. Market
- 4. POSIX 1003 Standard
- 5. RTEMS operating system
	- (a) POSIX thread model of RTEMS and fixed priorityscheduling
	- (b) Synchronization tools
	- (c) Clocks and timers management
- 6. Real-time design patterns
- 7. Summary
- 8. References

## **Execution platform (1)**

- • **Main features/criteria**
	- Ease access to hardware resources/devices.
	- Level of predictability.
	- Programming/compiling environment.
	- **Real-time abstractions:** tasks, scheduling, interrupts, synchronization and communication tools, ...
	- Support of real-time languages: mainly C, C++ and Ada.
	- **Portability:** by the architecturen the standards (POSIX 1003, Ada2005).
	- **Configurability:** mandatory versus optional parts. Adaptation toapplication requirements. Memory footprint.
	- **Isolation:** boundary of memory protection mechanisms.

### **Execution platform (2)**

- **Types of execution platforms**
	- Bare-metal runtime: no operating system (OS).
	- Real-time operating systems (RTOS): OS but usually nosystem call and memory protection.
	- Real-time unix: OS, system calls, memory protection, spacial isolation.
	- Time and space partitioned systems (TSP): both memory and time isolation (by scheduling).

#### **Execution platform (3)**

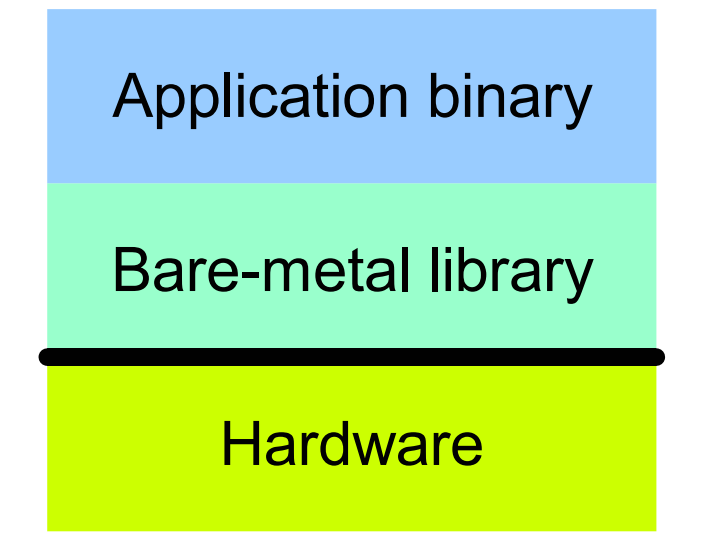

#### • **Bare-metal**

- Highest level of predictability. Full access to hardware.
- No memory protection : system and application are linked together
- High development cost if system re-design.
- System services ; e.g. off-line scheduling, no concurrent tasks.
- Think about <sup>a</sup> library linked with your application.

#### **Execution platform (4)**

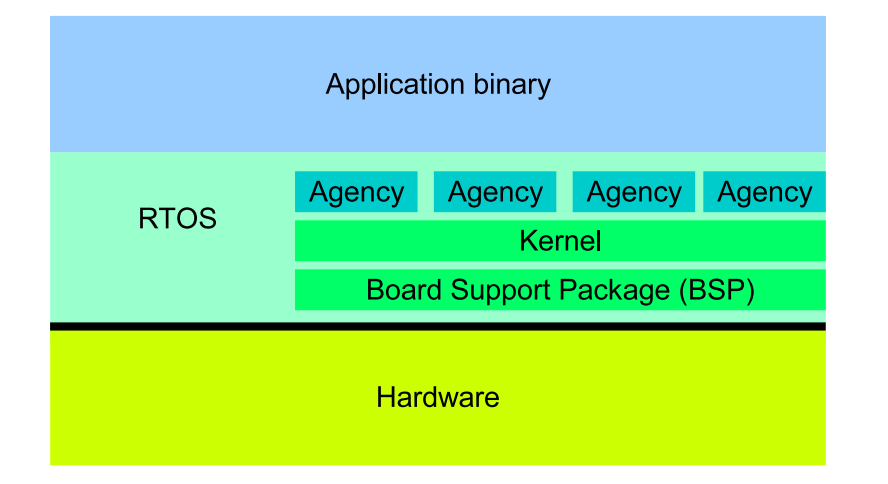

- • **RTOS, Real-Time operating system**
	- High predictability. Full access to hardware.
	- Concurrent tasks and online ressource managment (scheduling).
	- System needs configuration (agencies). More flexible if systemre-design. Portability brought by layers: kernel and BSP.
	- No memory protection. Both application tasks and kernel tasks share $\bullet$ the same address space.

#### **Execution platform (5)**

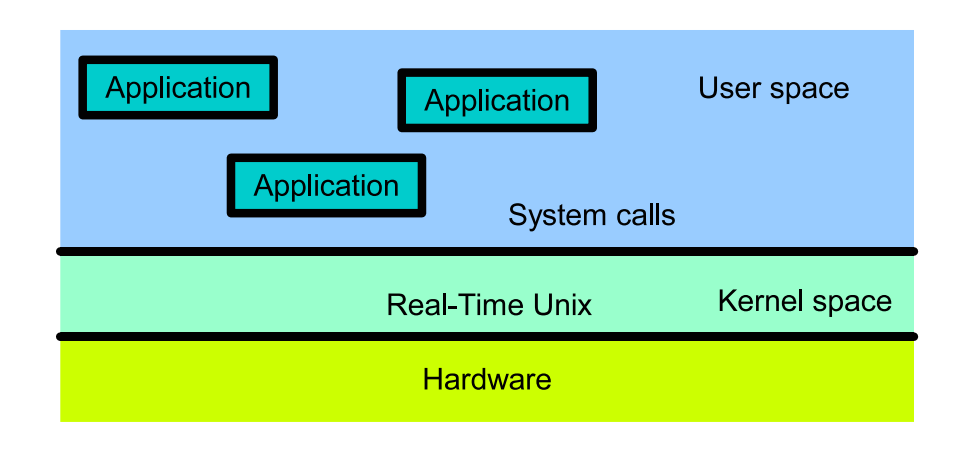

#### • **Real-time Unix**

- A Unix, but with higher preemptivity and real-time schedulingfeatures.
- Lower level of predictibility.
- Usual programming environnment (i.e. no need to cross-compiler).
- Classical Unix Process/thread memory protection : kernel and userspace <sup>+</sup> system calls.

#### **Execution platform (6)**

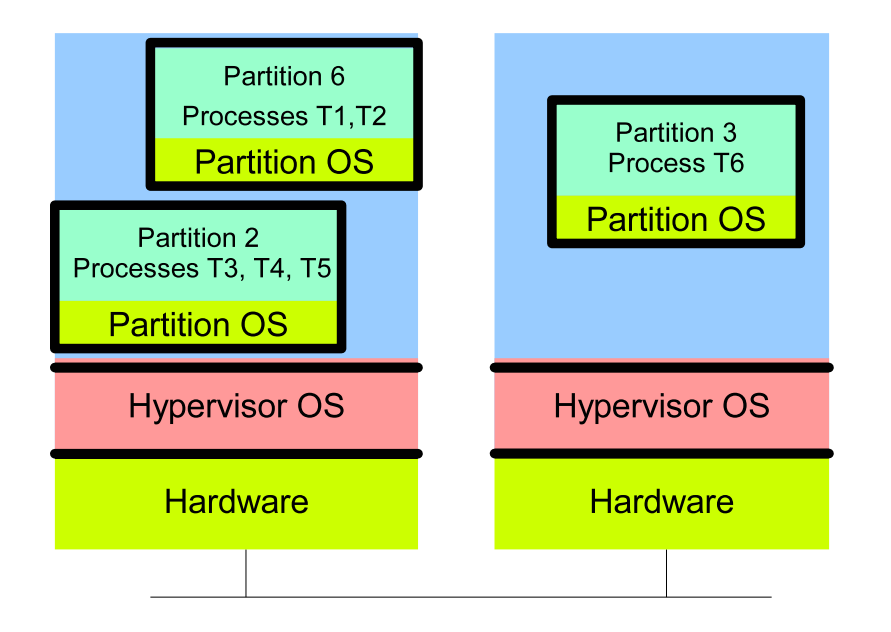

#### •**Time and space Partitionning execution platform**

- Concepts of partitions and processes.
- Enforce both temporal and space isolation.
- <sup>2</sup> levels of OS, of scheduling (off-line partition scheduling <sup>+</sup> onlineprocess scheduling), of communication/synchronization (intra andinter partitions).

## **RTOS: Real-time operating system (1)**

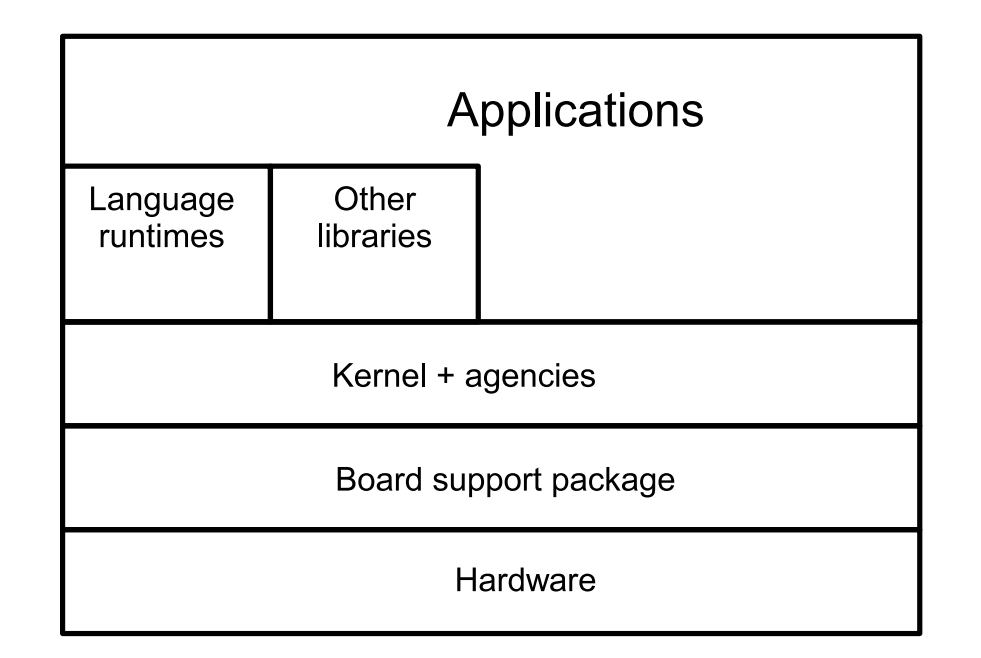

- **Portability of programs:** layered architecture to increase portability
	- Language runtimes: allow to run <sup>a</sup> program written with <sup>a</sup> givenlanguage (C or Ada).
	- BSP/Board support package: allows to port <sup>a</sup> system on different hardware devices/processors. Contains drivers.

## **RTOS: Real-time operating system (2)**

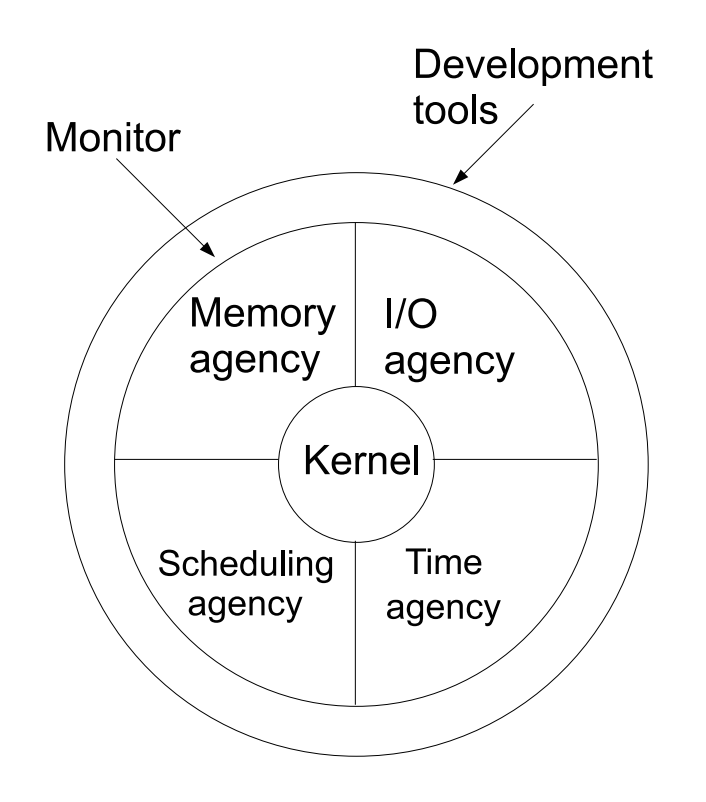

- • **Configurability**: required because small amount of resources : we only put into the system the mandatory agencies.
	- **Kernel:** mandatory part of the monitor.
	- **Agencies:** optional parts, depending on the hardware, on theapplication/system requirements. Univ. Brest/Lab-STICC Page 13/80

# **RTOS: Real-time operating system (3)**

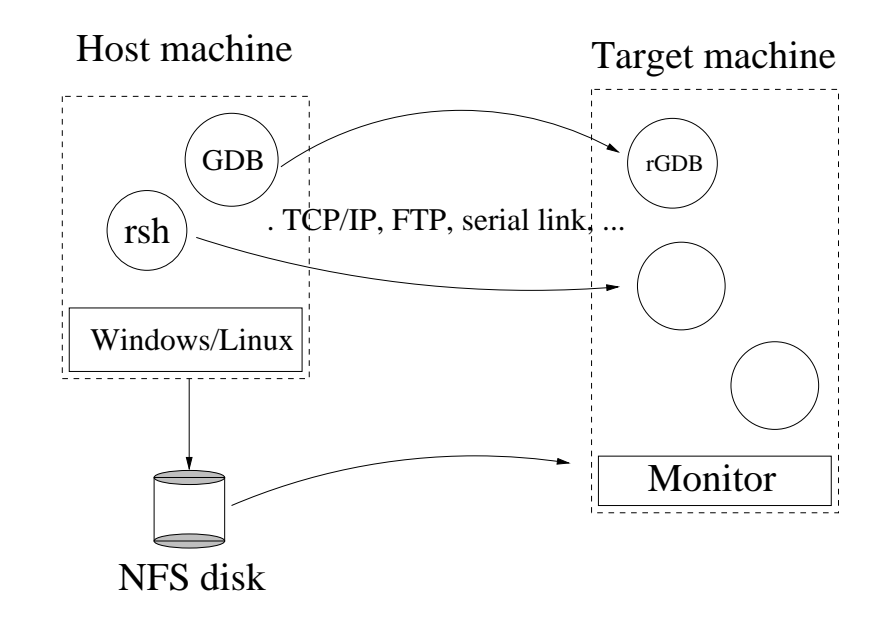

- **Cross-compiling**: because targets have a limited amount of resource (configurability) and are composedof specific hardware/software (timing behavior).
- **Host:** where we compile the program.
- **Target:** where we run the program.

## **RTOS: Real-time operating system (4)**

#### • **Performances are <sup>a</sup> priori known and deterministic**

- Allow schedulability analysis (task capacities).
- Use of benchmarks (e.g. *Rhealstone, Hartstone, etc*).

#### • **Main criteria**

- Latency on interrupt.
- Latency on context switches.
- Latency on preemption.
- Semaphore shuffle (latency between the release of <sup>a</sup> semaphore andits allocation by <sup>a</sup> waiting task).
- Worst case response time of each system call, each subprogram of each library, ...
- etc

### **Summary**

- 1. Introduction
- 2. Operating systems for Real-Time applications
- 3. Market
- 4. POSIX 1003 Standard
- 5. RTEMS operating system
	- (a) POSIX thread model of RTEMS and fixed priorityscheduling
	- (b) Synchronization tools
	- (c) Clocks and timers management
- 6. Real-time design patterns
- 7. Summary
- 8. References.

# **Market (1)**

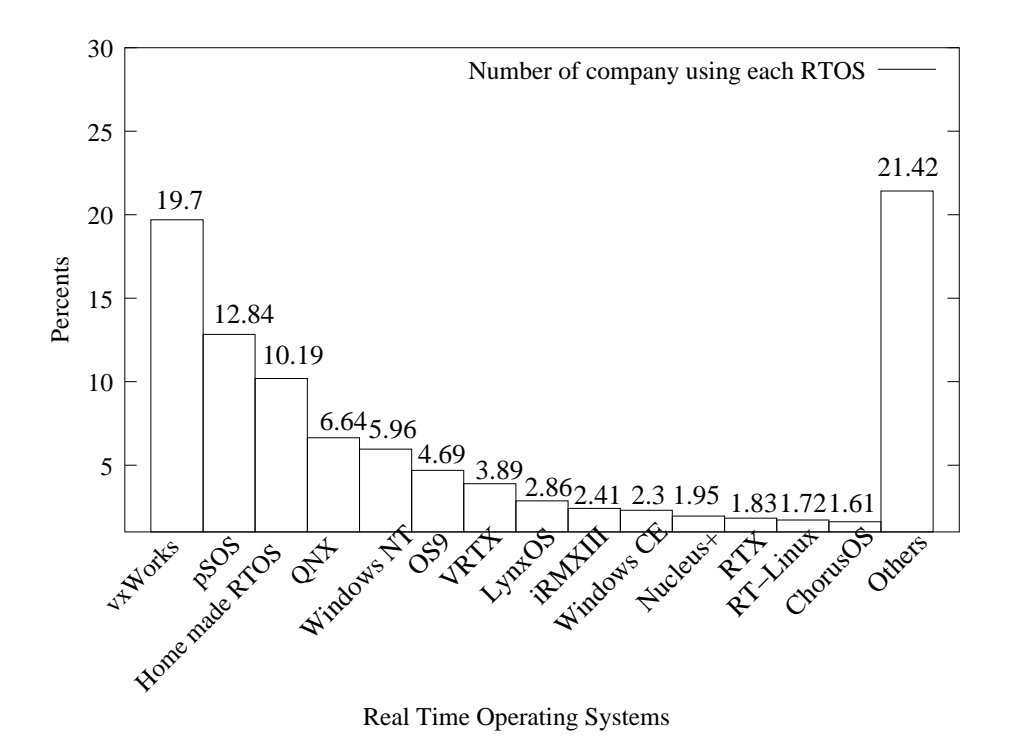

#### • **Specificities of this market [\[TIM](#page-79-0) 00]**

- Large number of products: each product is devoted to <sup>a</sup> very few $\bullet$ application types or domains.
- Many "home made" products.  $\bullet$

# **Market (2)**

- **Commercial**
	- VxWorks (RTOS, large spectrum of use e.g. Pathfinder, frenchsatellite).
	- **•** pSOS (RTOS, mobile phone, military systems).
	- VRTX (RTOS, mobile phone, military systems).
	- **Conducts** LynxOs (real-time unix).
	- PikeOS (TSP).
- **Open-source**
	- OSEK-VDX (RTOS, automotive systems).
	- RTEMS (RTOS, space and military applications).
	- eCos (RTOS).
	- RT-Linux, RTAI, Xenomai (real-time unix).
	- POK (TSP).

### **Summary**

- 1. Introduction
- 2. Operating systems for Real-Time applications
- 3. Market
- 4. POSIX 1003 Standard
- 5. RTEMS operating system
	- (a) POSIX thread model of RTEMS and fixed priorityscheduling
	- (b) Synchronization tools
	- (c) Clocks and timers management
- 6. Summary
- 7. References.

#### **POSIX 1003 standard (1)**

- Define <sup>a</sup> standardized interface of an operating system similar to UNIX[\[VAH](#page-79-1) 96].
- Published by ISO and IEEE. Organized in chapters:

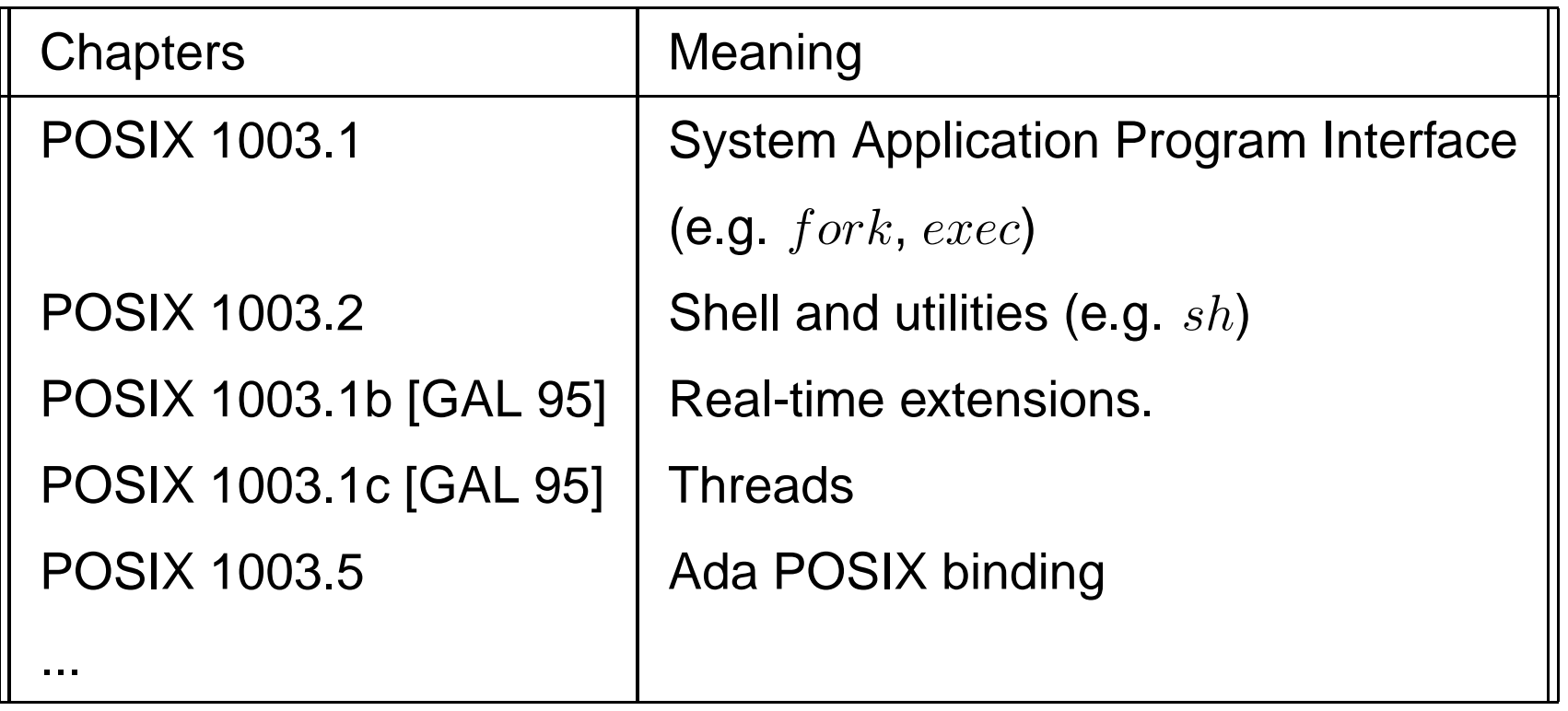

 $\bullet$  Each chapter provides <sup>a</sup> set of services. <sup>A</sup> service may be mandatory or optional. Univ. Brest/Lab-STICC Page 20/80

#### **POSIX 1003 standard (2)**

- Example of operating systems providing 1003.1b: Lynx/OS,  $\bullet$ VxWorks, Solaris, Linux, QNX, etc .. (actually, most of real-timeoperating systems).
- POSIX 1003.1b services :

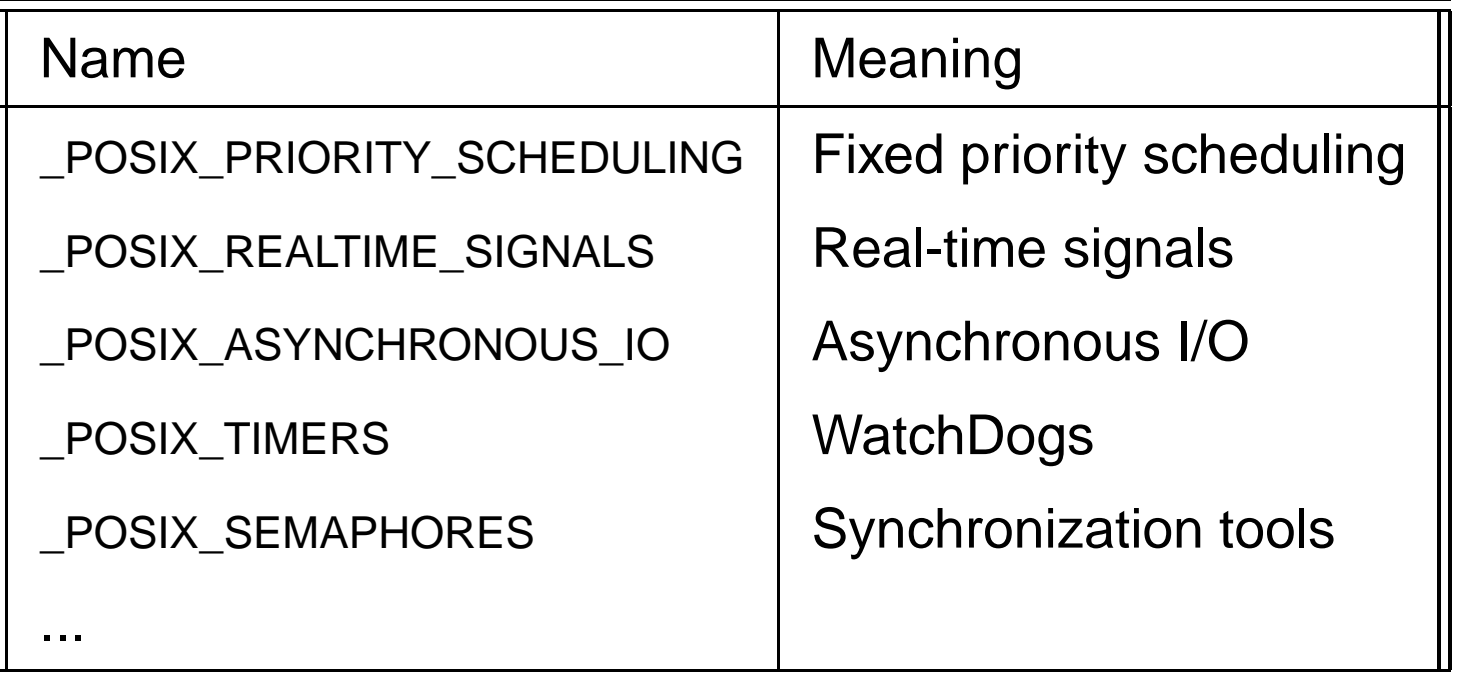

### **Summary**

- 1. Introduction
- 2. Operating systems for Real-Time applications
- 3. Market
- 4. POSIX 1003 Standard
- 5. RTEMS operating system
	- (a) POSIX thread model of RTEMS and fixed priorityscheduling
	- (b) Synchronization tools
	- (c) Clocks and timers management
- 6. Real-time design patterns
- 7. Summary
- 8. References.

## **Introducing RTEMS (1)**

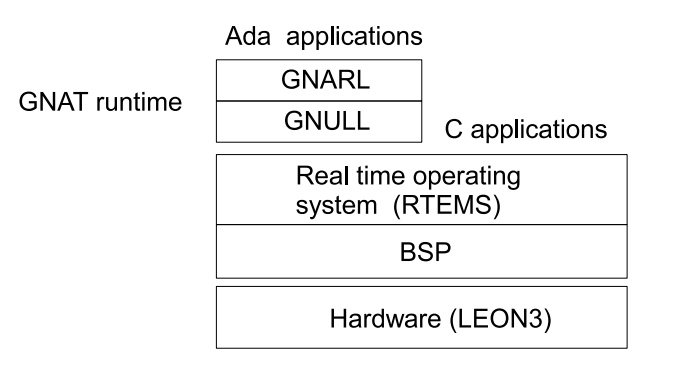

- • **RTEMS operating system**
	- RTEMS: GNU GPL real-time operating system for C and Ada small hard real-time systems.
	- Available for numerous BSP (included processor Leon : 32 bits, VHDL open-source, compliant with SPARC).
	- RTEMS has several API: native, Itron, POSIX and Ada (GNAT/Ada $\bullet$ 2005 compiler from AdaCore).
	- Well adapted for space/aircraft applications.
	- Cross-compiling: compile on Linux, run on Leon.

## **Introducing RTEMS (2)**

#### •**RTEMS model of concurrency**

- Single process and multiple threads
- One process <sup>=</sup> one address space. All flows of control (threads) share the same address space.

#### **Why one address space only**

- Simple memory model implies more deterministicbehavior.
- . Closed real-time system: only one application started when the system is switched on: no need toisolate several applications.
- Ease flows of control communication and make themefficient.

## **Introducing RTEMS (3)**

#### •**Simple RTEMS <sup>C</sup> program**

```
# define CONFIGURE MAXIMUM POSIX THREADS 10
# define CONFIGURE MAXIMUM POSIX MUTEXES 7
# define CONFIGURE MAXIMUM POSIX TIMERS 16
# define CONFIGURE MAXIMUM POSIX QUEUED SIGNALS 40
```
# define\_CONFIGURE\_APPLICATION\_NEEDS\_CLOCK\_DRIVER # define CONFIGURE\_APPLICATION\_NEEDS\_TIMER\_DRIVER

```
\#include \ltstdio .h>
```

```
void\ast POSIX_Init(void \astargument) {
  printf ("Hello world RTEMS\n");
  exit(0);return NULL;
```
#### }

## **Introducing RTEMS (4)**

- $\textit{POSIX\_Init}()$ : main entry point. High priority level flow of control that initializes the application => theapplication starts at  ${POSIX\_Init}()$  completion => critical instant (real-time scheduling theory).
- $\bullet$   $exit()$ : stops the application. We can switch off the board!
- C macros: to select embedded agencies and resourcerequirements (number of threads, number of semaphores) => constraints of embedded systems. Defined in  $system.h$  in the sequel.

### **Introducing RTEMS (5)**

#### • **Cross compiling**

1. Compile on Linux and generate <sup>a</sup> SPARC binary:

#make

sparc−rtems4.8−gcc -−pipe -B/home/singhoff/ADA/rtems-4.8//sparc-rtems −g −Wall −O2 −g −g −mcpu=cypress −msoft <sup>−</sup> f l <sup>o</sup> <sup>a</sup> <sup>t</sup> −o o–optimize/hello.exe o–optimize/init.o sparc-rtems4.8-nm -g -n o-optimize/hello.exe > o-optimize/hello.num sparc – rtems 4.8 – size o–optimize / hello. exe

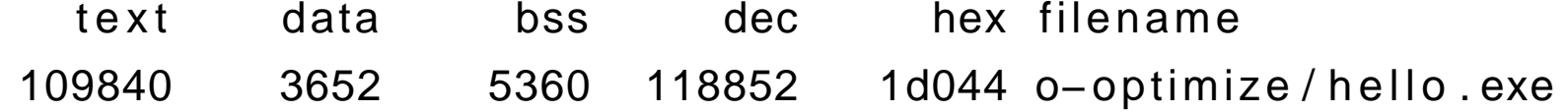

# file o-optimize/hello.exe o-optimize/hello exe: ELF 32-bit MSB executable, SPARC, version 1 (S)

 $# file$  / bin/ls /bin/ls: ELF 32-bit LSB executable, Intel 80386, version 1 (SYSV), dynamically linked (uses shared libs), for GNU/Linux 2.6.15, stripped

Univ. Brest/Lab-STICC Page 27/80

## **Introducing RTEMS (6)**

#### • **Cross-compiling (cont)**

- 2. Send the binary to the Board/Leon processor (TCP/IP, serial link, ...).
- 3. Run the program on the board/Leon processor. Software emulatortsim (Leon <sup>3</sup> processor emulator).

```
#tsim o-optimize / hello.exe
TSIM /LEON3 SPARC simulator , version 2.0.15 ( evaluation version )allocated 4096 K RAM memory, in 1 bank(s)allocated 32 M SDRAM memory, in 1 bank
allocated 2048 K ROM memory
read 2257 symbolstsim > runresuming at 0x40000000** Init start **
** Init end **
Hello world RTEMSProgram exited normally .
tsim > quit to the Univ. Brest/Lab-STICC Page 28/80
```
### **Summary**

- 1. Introduction
- 2. Operating systems for Real-Time applications
- 3. Market
- 4. POSIX 1003 Standard
- 5. RTEMS operating system
	- (a) POSIX thread model of RTEMS and fixed priorityscheduling
	- (b) Synchronization tools
	- (c) Clocks and timers management
- 6. Summary
- 7. References.

### **POSIX threads with RTEMS (1)**

- Compliant with chapter POSIX 1003.1c. Define both thread and synchronization tools.
- $\it{POSIX\_Init}()$ : main thread of the application
- $exit()$ : stops all threads. We can switch off the board!
- A thread inherit scheduling parameters from its creatingthread.
- $system.h$ : configure RTEMS kernel according to the number of threads (and semaphores too) => we cannot create threads as much as we want (deterministicsystem).

#### **POSIX threads with RTEMS (2)**

 $\emph{pthread\_create}$  Spawn <sup>a</sup> thread. Parameters : code, attributes, arg.  $\emph{pthread\_exit}$  Terminate <sup>a</sup> thread. Parameters : return code.  $\emph{pthread\_self}$  Return thread id $\emph{pthread\_cancel}$  Delete <sup>a</sup> thread. Parameters : thread id.  $\emph{pthread\_join}$  Wait for the completion of <sup>a</sup> son.  $\emph{pthread\_detach}$  Delete relationship between<sup>a</sup> son and its father.  $\emph{pthread\_kill}$  Send <sup>a</sup> signal to <sup>a</sup> thread.  $\emph{pthread\_sigmask}$  Change signal maskof <sup>a</sup> thread. Univ. Brest/Lab-STICC Page 31/80

#### **POSIX threads with RTEMS (3)**

```
\mathsf{void} * \mathsf{th}(\mathsf{void} * \mathsf{arg}) {
         printf ("Thread %d is running\n", pthread_self());
         pthread exit (NULL);
}void\ast POSIX_Init( void \astargument) {
 pthread_t id1 , id2 ;
 if ( pthread\_create (& id1 , NULL, th , NULL)!=0)
  perror (" pthread create1" );
 if ( pthead\_create (& id2 , NULL, th , NULL)!=0)
  perror (" pthread create2" );
 if (pthread\_join (id1, NULL)!=0)
   perror (" pthread_join 1");
 if (pthread\_join (id2, NULL)!=0)
   perror ("pthread_join 2");
 printf ("End of the application \n");
 exit(0):
```
}

#### **POSIX threads with RTEMS (4)**

• Compile and run

```
#makesparc – rtems 4.8 – gcc . . .
##tsim o–optimize/join.exe
tsim > runThread 184614914 is running
Thread 184614915 is running
End of application
Program exited normally .
tsim > quit
```
#### **POSIX 1003 scheduling (1)**

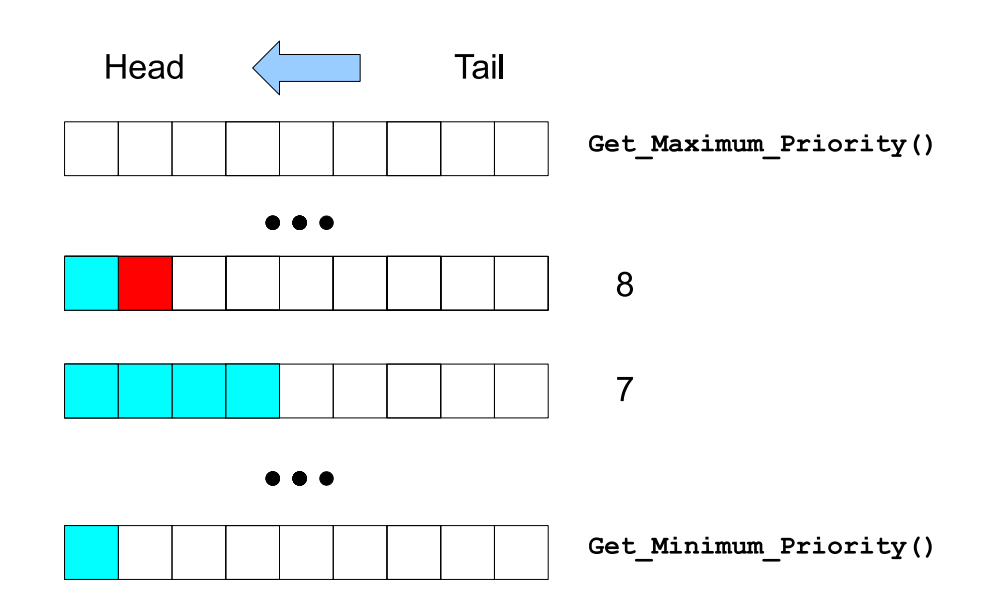

#### • **POSIX real-time scheduling model**

- Preemptive fixed priority scheduling. At least 32 priority levels.
- Scheduling parameters are either inherited  $(PTHREAD\_INHERT\_SCHED$ attribute) of explicitly changed  $(PTHREAD\_EXPLICIT\_SCHED$  attribute).
- Two-levels scheduling:
	- 1. Choose the queue which has the highest priority level with at least one ready process/thread.
	- 2. Choose <sup>a</sup> process/thread from the queue selected in (1) according to <sup>a</sup> **policy**.

Univ. Brest/Lab-STICC Page 34/80

#### **POSIX 1003 scheduling (2)**

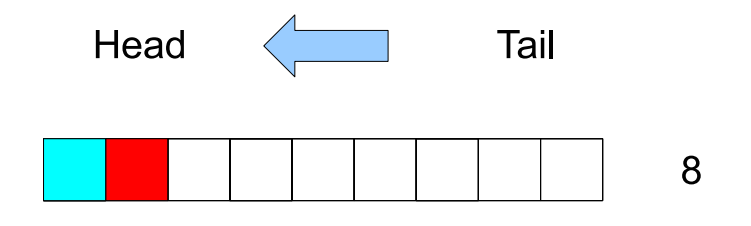

#### • **POSIX policies:**

- 1.  $\thinspace SCHED\_FIFO:$  when a thread becomes ready, it is inserted in the tail of its corresponding priority queue. Give the processor to the thread in the head of thequeue. When blocked or terminated, <sup>a</sup> thread leaves the queue and the next process/thread in the queue gets the processor.
- 2.  $\,SCHED\_RR: \,SCHED\_FIFO$  with a time quantum. A time quantum is a maximum duration that <sup>a</sup> thread can run on the processor before preemption by an other threadof the same queue. When the quantum is exhausted, the preempted thread is movedto the tail of the queue.
- 3.  $\:\: SCHED\_OTHER:$  implementation defined (may implement a time sharing scheduler).

#### **POSIX 1003 scheduling (3)**

• Example:

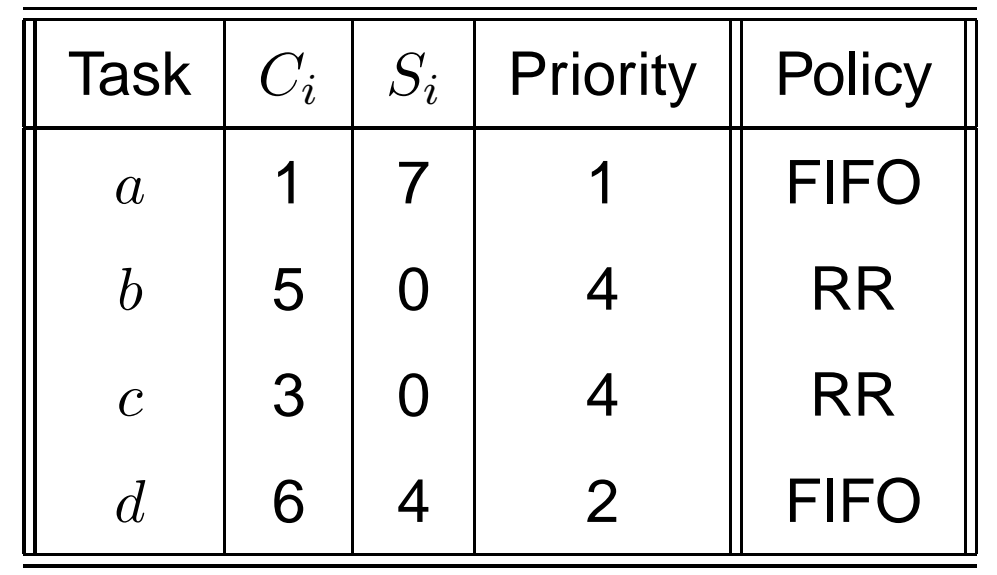

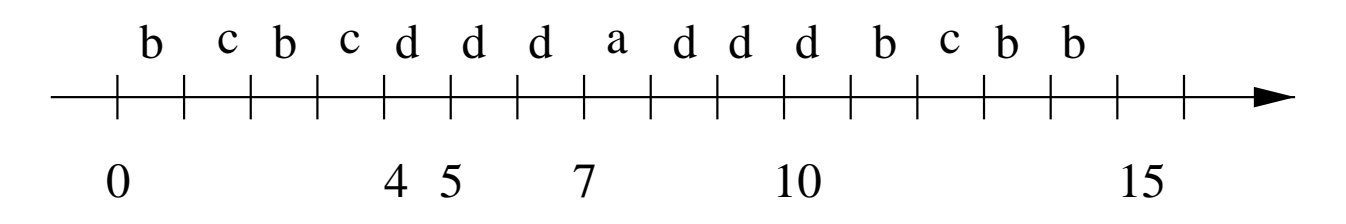

- Quantum SCHED\_RR = 1 unit of time.
- Highest priority level 1.
## **POSIX 1003 scheduling (4)**

#### • **POSIX policy**

#define SCHED\_OTHER 0<br>#define SCHED FIFO 1 #define SCHED\_FIFO <sup>1</sup> #define SCHED\_RR <sup>2</sup>

### • **Scheduling parameters**

```
struct sched_param
  {<br>{
    int sched_priority;
     ...};
```
#### • **We can perform scheduling parameter updates**

- 1. When threads are created (with attribute or inheritance).
- 2. At any time (with specific POSIX functions).

Univ. Brest/Lab-STICC Page 37/80

### **POSIX 1003 scheduling (5)**

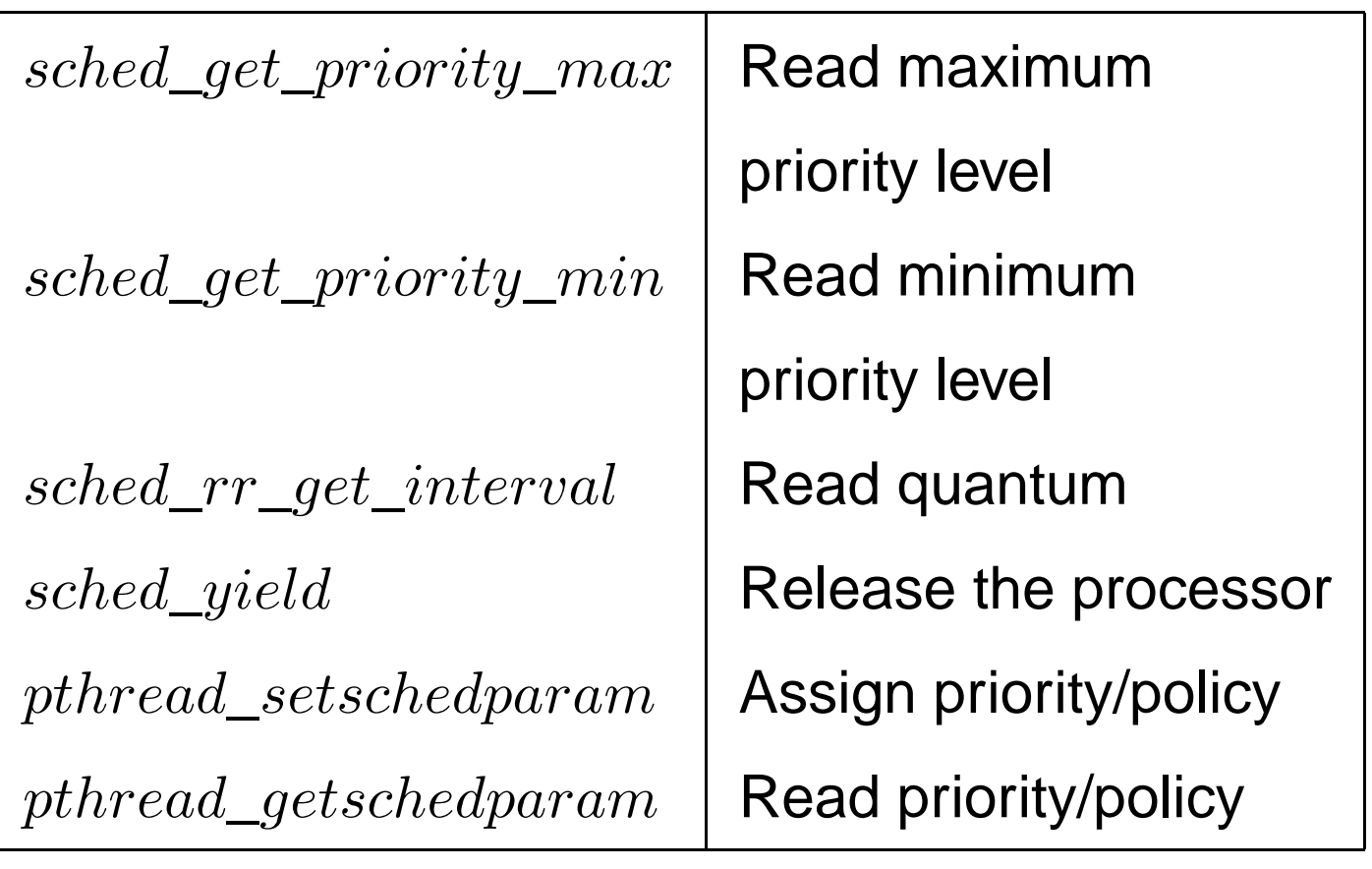

### **Thread attributes (1)**

- **Attributes:** properties of <sup>a</sup> thread that are set at threadcreation.
	- Have <sup>a</sup> default value (e.g. stacksize).

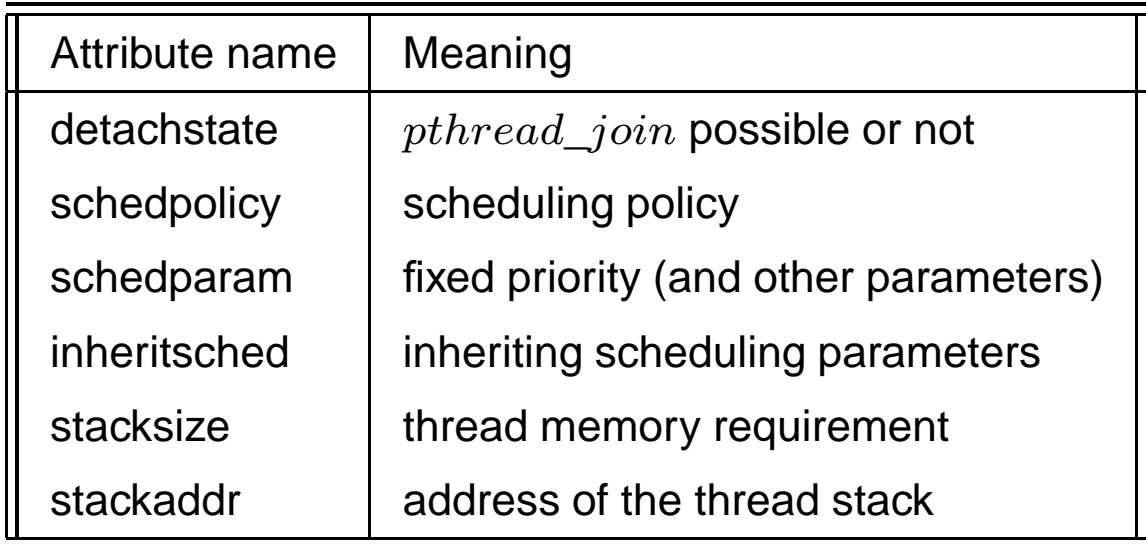

- $\Longrightarrow$  Allow to customize threads for real-time systems
- Specification of resource requirements: memory/stack.
- Specification of scheduling parameters.

### **Thread attributes (2)**

•  $\emph{pthread\_attr\_t}$  type: store attribute data. Must be initialized before thread creation.

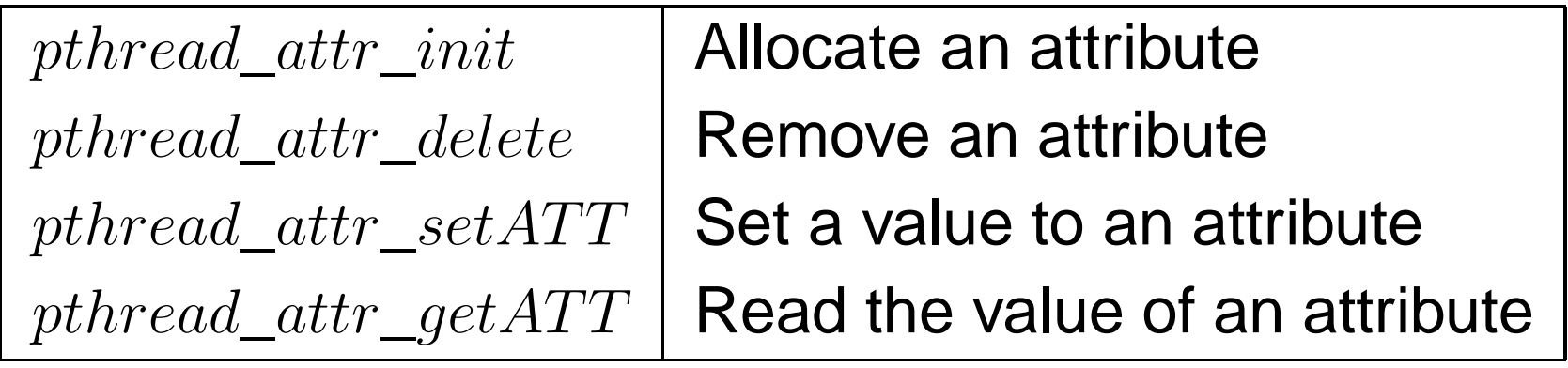

with  $ATT$ , the name of the attribute.

### **Thread attributes (3)**

```
\mathsf{void} * \mathsf{th}(\mathsf{void} * \mathsf{arg}) \dots
```

```
void* POSIX_Init(void *argument) {
p th r e a d _ at t r _ t at t r ;
pthread t id ;
struct sched_param param;
```

```
pth read_attr_init(&attr);if ( pt read atr se tin h e ritsched (& at tr , PTHREAD EXPLICIT SCHED ) ! = 0 )
 perror (" pthread_attr_setinheritsched");
if ( pthread attr setschedpolicy (& attr , SCHED RR) != 0 )
 perror ( " pthread_attr_setschedpolicy " ) ;
param. <math>sched\_priority = 130;</math>if (pthread_attr_setschedparam (& attr, & param)!=0)perror ( " pthread_attr_setschedparam " ) ;
if ( pthread\_create (& id , & attr , th , NULL)!=0)
```

```
perror ( " pthread_create " ) ; Univ. Brest/Lab-STICC Page 41/80
```
### **Summary**

- 1. Introduction
- 2. Operating systems for Real-Time applications
- 3. Market
- 4. POSIX 1003 Standard
- 5. RTEMS operating system
	- (a) POSIX thread model of RTEMS and fixed priorityscheduling
	- (b) Synchronization tools
	- (c) Clocks and timers management
- 6. Real-time design patterns
- 7. Summary
- 8. References

### **Synchronization tools (1)**

#### • **Different types**

- 1. Mutexes
- 2. Counting semaphores
- 3. Conditional variables

### **Mutexes versus semaphores (1)**

#### •**Mutexes**

- Optimized for critical section only:
	- $\cdot$  P() and V() of the same mutex in this order only.
	- $\blacktriangleright$  The task who does the last P() of a mutex must be the one who will do the next V() on that mutex.
	- Inner  $P()$  of nested  $P()$  of a mutex, called by the same task, may be not blocking.
	- Cannot be used otherwise.
- Most of the time based on efficient hardware mechanisms, i.e. spinlock, test-and-set.

### **Mutexes versus semaphores (2)**

#### • **Counting semaphores**

- **Less efficient than mutexes.**
- No priority inheritance (no PCP like protocol).
- Can be used to build any synchronization
	- P() and V() can be called in any order.
	- $\bullet$  P() and V() of the same semaphore can be called by different tasks.

# **Mutex (1)**

- Semaphores that are optimized for critical section.
- Composed of <sup>a</sup> queue and <sup>a</sup> boolean.
- Semaphore queue : threads are sorted according to their priority if  $SCHED\_FIFO$ or  $SCHED\_RR.$
- Behavior can be tailored with attributes:

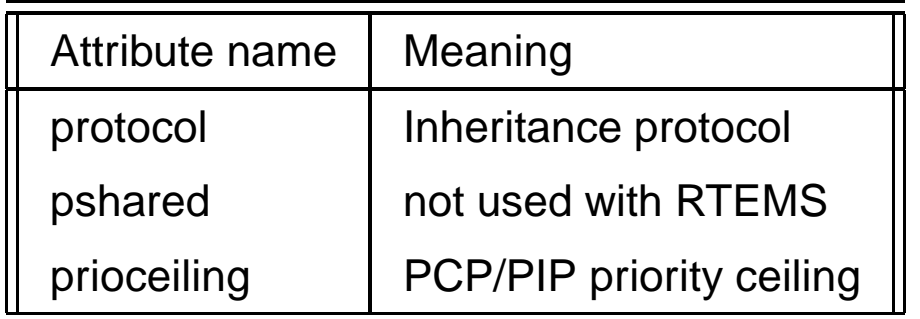

- $\bullet\ protocol$  can have the following values:
	- $PTHREAD\_PRIO \_NONE$ : blocking order is FIFO.
	- PTHREAD\_PRIO\_INHERIT: blocking order is priority with PIP.
	- $PTH READ$   $PRIO$   $PROTECT$ : blocking order is priority with PCP.

### **Mutex (2)**

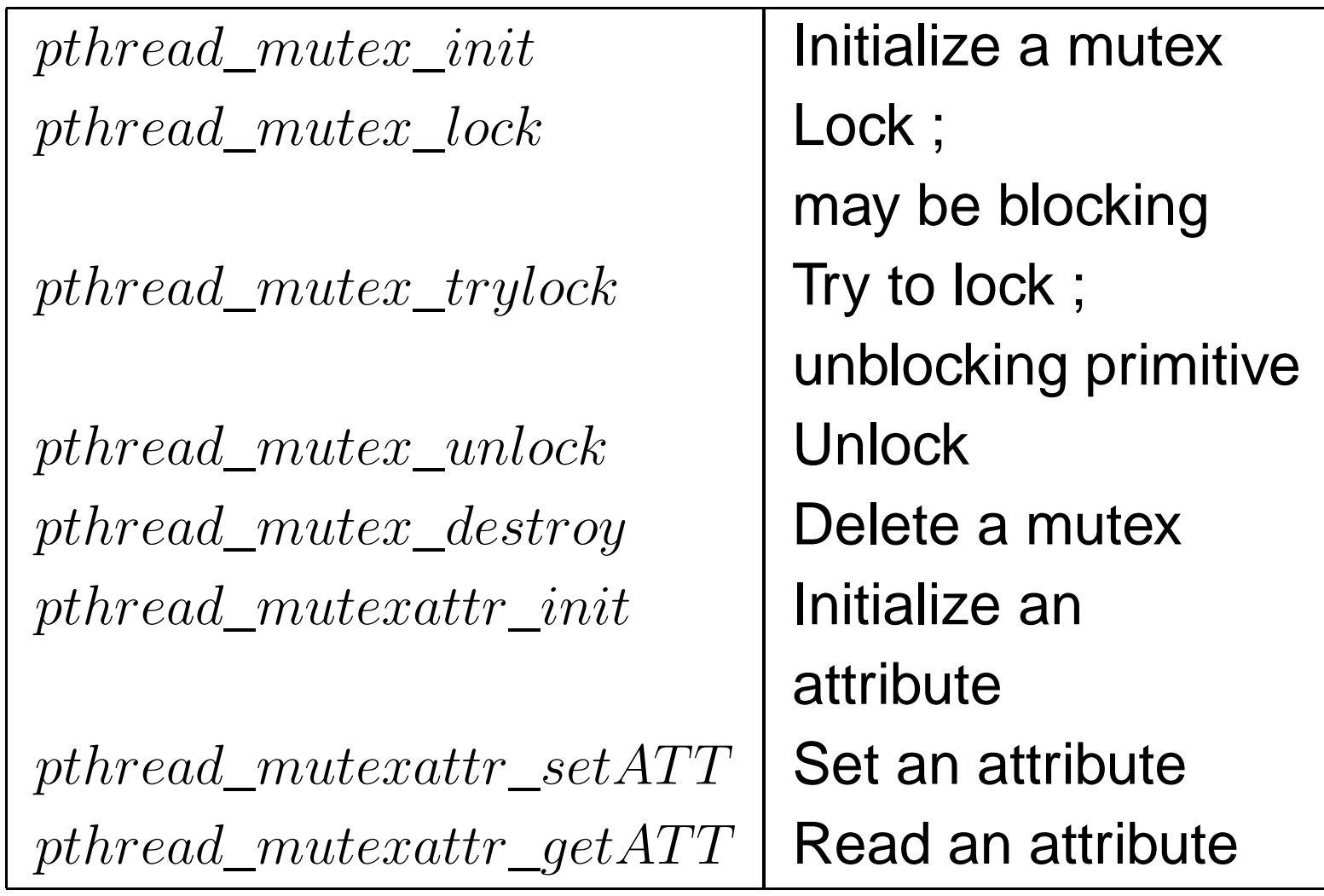

with  $ATT$ , the name of the attribute.

### **Counting semaphore (1)**

- Can be used for any synchronization, and not only critical section.
- Semaphore composed of <sup>a</sup> queue and an integer.
- No attribute.
- Semaphore queue: threads are sorted according to their priority if  $\scriptstyle SCHED\_FIFO$  or  $\scriptstyle SCHED\_RR.$

### **Counting semaphore (2)**

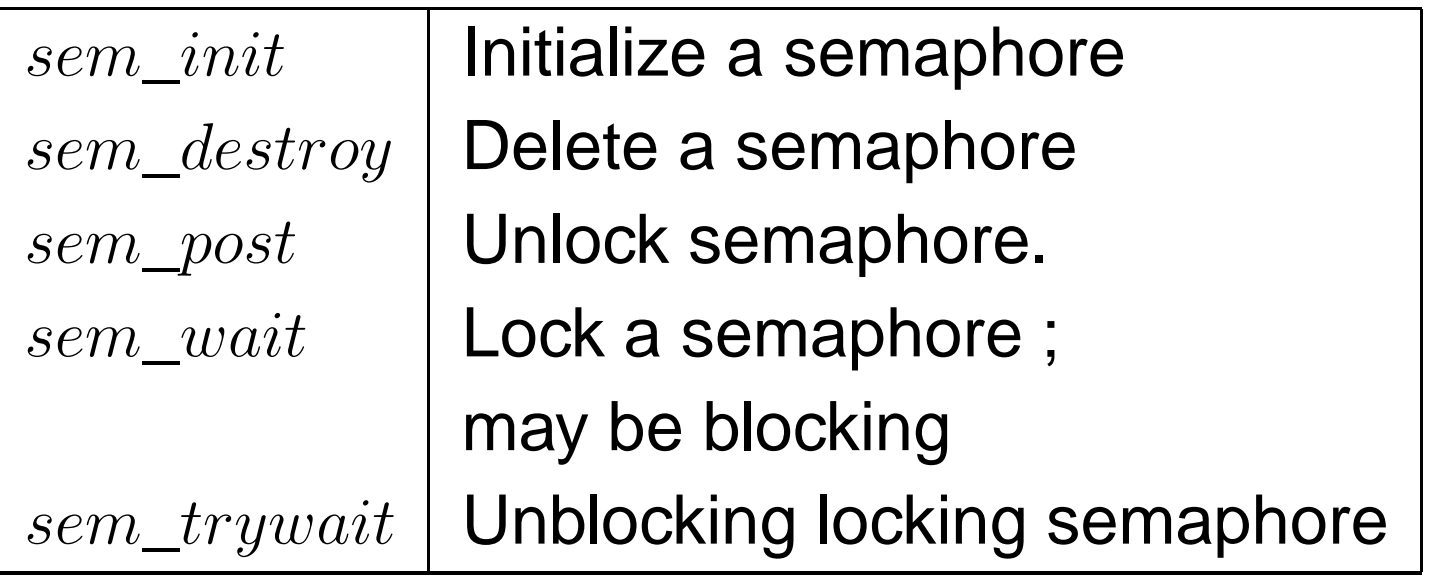

### **Counting semaphore (3)**

#### • **Example:**

. . .

sem t sem;

```
void* POSIX_Init ( void
* argument ) {
 pthread_t id; struct timespec delay;
```

```
if (sem\_init(8sem, 0, 0!=0)
 perror ("sem_init");
```

```
if ( pthread\_create (& id, NULL, th, NULL) != 0)
  perror (" pthread create");
```

```
delay tv\_sec = 4; delay tv\_nsec = 0;
nanosleep(&delay, NULL);
```

```
printf ("Main thread %d : unlock thread %d\n", pthread_self(), id);
if (sem_post(&sem)!= 0)
```
### **Counting semaphore (4)**

• **Example (cont):**

```
\mathsf{void} * \mathsf{th}(\mathsf{void} * \mathsf{arg}) {
  printf ("thread %d is blocked\n", pthread_self());
  if (sem_wait(8sem)! = 0)perror ("sem_wait");
  printf ("thread %d is released\n", pthread_set(f));
}
```
• **Compile and run:**

```
<u>Smake</u>
sparc – rtems 4.8 – gcc . . .
$$tsim o−optimize /sem . exetsim >runthread 184614914 is blocked
Main thread 184614913 : unlock the thread 184614914thread 184614914 is released
```
### **Summary**

- 1. Introduction
- 2. Operating systems for Real-Time applications
- 3. Market
- 4. POSIX 1003 Standard
- 5. RTEMS operating system
	- (a) POSIX thread model of RTEMS and fixed priorityscheduling
	- (b) Synchronization tools
	- (c) Clocks and timers management
- 6. Real-time design patterns
- 7. Summary
- 8. References

### **Clocks and Timers (1)**

- **We look for means to**
	- Set and read clocks, sometimes with different levels of precision/accuracy.
	- Suspend the execution (sleep) of a task.
	- **Implement periodic releases of periodic tasks.**

## **Clocks and Timers (2)**

• Real-time system may have specific clock hardware. POSIX 1003.1b provides <sup>a</sup> generic interface, for anyhardware/operating system.

#### • **Real-time extensions of clock service from POSIX1003.1b**

- A system may have several "real-time" clocks $(CLOCK\_REALTIME$  identifier).
- Any POSIX 1003.1b must have at least one "real-time"clock.
- Constraints on accuracy/precision: at least 20 ms. But actual precision depends on hardware and operatingsystem.
- Clocks can be used to create timers.

### **Clocks and Timers (3)**

#### • **What is <sup>a</sup> timer**

- A timer is an entity that is counting down events.
- A timer as an initial value. When it reaches zero, it usually triggers the execution of <sup>a</sup> suprogram: RTEMS/POSIX triggers <sup>a</sup> signal in this case.

#### • **What is <sup>a</sup> signal**

- Signal: event/message asynchronously sent to <sup>a</sup> process or <sup>a</sup> thread. Each signal has <sup>a</sup> known number(e.g. signal.h).
- Signals can be ignored/masked, pended or delivered. Behavior can be specified by the programmer (signal table).

## **Clocks and Timers (4)**

 $clock\_gettime$  $clock\_settime$  $clock\_getres$  $timer\_create$  $timer\_delete$  $timer\_getoverrun$  $timer\_settime$  $timer\_gettime$ nanosleep

 Return current time Give <sup>a</sup> value to <sup>a</sup> clock Read precisionof <sup>a</sup> clock Create <sup>a</sup> timer Delete <sup>a</sup> timer Return the number of pending signal for <sup>a</sup> timer Start the timer Read remaining time before <sup>a</sup> timer has exhausted Block <sup>a</sup> threadfor an amount of time

### **Clocks and Timers (5)**

#### • **Example of <sup>a</sup> timer with SIGALRM signal**

void \*POSIX\_Init( void \*argument) {

```
timer t myTimer;
struct timespec waittime;
struct sigaction sig;
struct itimerspec ti;
struct sigevent event;
sigset t mask;
```

```
sig.sa_flags=0;sig.sa handler=handler;
sigemptyset(&sig.sa_mask);sigaction(SIGALRM,&sig,NULL);
```

```
sigemptyset(&mask);sigaddset(&mask, SIGALRM);
sigprocmask(SIG_UNBLOCK, &mask, NULL);
```
### **Clocks and Timers (6)**

#### • **Example of <sup>a</sup> timer with SIGALRM signal (cont)**

```
event.sigev_notify=SIGEV_SIGNAL;
event.sigev_value.sival_int=0;event.sigev_signo=SIGALRM;
timer create(CLOCK REALTIME, & event, & myTimer);
```

```
ti.it_value.tv_sec=1;ti.it value.tv nsec=0;
ti.it interval.tv sec=0;
ti.it interval.tv nsec=0;
timer settime(myTimer, 0, &ti, NULL);
```

```
printf("Wait for timer ...\n");
waittime.tv sec=10;
waittime.tv_nsec=0;
nanosleep(&waittime, NULL);
```

```
exit(0);return NULL;
```
}

## **Clocks and Timers (7)**

#### • **Example of <sup>a</sup> timer with SIGALRM signal (cont)**

```
void handler(int sig)
{
        printf("Signal %d received : timer exhausted\n",sig);
}
```
#### $\bullet$ **Compile and run:**

```
$makesparc-rtems4.8-gcc ...
$tsim o-optimize/alarm.exe
tsim> run
resuming at 0x40000000
Wait for timer ...
Signal 14 received : timer exhausted
Program exited normally.
```
tsim> <sup>q</sup>

### **Summary**

- 1. Introduction
- 2. Operating systems for Real-Time applications
- 3. Market
- 4. POSIX 1003 Standard
- 5. RTEMS operating system
	- (a) POSIX thread model of RTEMS and fixed priorityscheduling
	- (b) Synchronization tools
	- (c) Clocks and timers management
- 6. Real-time design patterns
- 7. Summary
- 8. References

### **Real-time design patterns**

• **Design pattern:** <sup>a</sup> general solution to frequent problemsin software design. Architecture solution.

• **Real-time systems:** predictable, including timing (e.g. no dynamic resource allocation), safe (synchronization, redundancy).

#### • **Examples:**

- **Private semaphores.**
- Queueing messages.
- **Redundancy.**
- Thread pool.

### **RTEMS POSIX Message queue**

```
struct mq attr {
long mq_flags;//0 or O_NONBLOCK
long mq_maxmsg;//Max # messages on queue
long mq_msgsize;//Max message size
long mq_curmsgs;//# messages currently in queue
};
```
- **POSIX exchange of asynchronous messages.**
	- FIFO management of the message in the queue ; can be prioritized however.
	- Maximum number of message in the queue. Message size is also bounded.  $\bullet$
	- Read/write of messages can be blocking or not.
	- Attribute.
	- mq\_setattr, mq\_getattr, mq\_open, mq\_close, mq\_receive, mq\_send

- **Monitor:** manage access to several resources by <sup>a</sup> set of tasks/threads.
- Private semaphore = design pattern to implement a monitor.
- Global/atomic allocation of all requested resources.
- Several resources with various requested quantity.

#### • **Composed of :**

- Variables to store the status of the tasks and theresources. Accessed in critical section (need <sup>a</sup> mutex).
- Counting semaphore, initialized by 0, to block tasks requesting already allocated resources.
- A function to test if the resources are available or not, toupdate status variables, to block tasks if needed.
- A function to release the resources, to wake up tasks.

sem\_t sempriv[NB\_TASKS]; / \* <sup>1</sup> private semaphore per task \*/

```
#define WAIT 1
#define DO_SOMETHING 2
#define USE 3
int status[NB_TASKS]; /
* Status of the tasks and resources
*/int requests[NB_TASKS];
int resources=5;
pthread mutex t critical section;
init_monitor() {
     int i;
     pthread_mutex_init(&critical_section, NULL);
     for(i=0:i<NB_TASKS,i++) {
```
status[i]=DO SOMETHING; requests[i]=0;

sem\_init(&sempriv[i],0,0);

}

}

Univ. Brest/Lab-STICC Page 65/80

```
/* Allocate resources for task "id"
*/void allocate(int id, int a_request)
\{P(critical_section);if(resources<a_request){status[id]=WAIT;requests[id]=a_request;}else {
          status[id]=USE;resources=resources-a_request;V(sempriv[id]);}
```

```
V(critical_section);
```

```
P(sempriv[id]);
```
}

```
/* Release resources for tasks "id"
*/void release(int id, int a_request)
\{int i;
     P(critical_section);status[id]=DO_SOMETHING;resources=resources+a_request;for(i=0;i<NB_TASKS;i++)if( (resources>=requests[i]) && (status[i]==WAIT) )
                {resources=resources-requests[i];status[i]=USE; requests[i]=0;
                V(sempriv[i]);}
```

```
V(critical section);
```
}

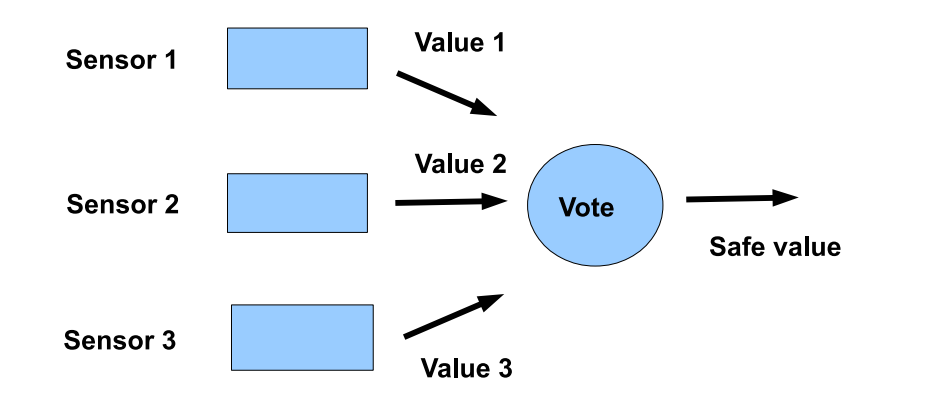

- **Tolerance of transient failures : allows to correct wrong** values produced by hardware of software components.
- 2 steps: 1) run a function of the system (i.e. a program) several times 2) choose the right answer, which is themost frequent
- Usual case: run 3 instances of the same program torecover <sup>1</sup> fault

```
// Redundant thread signature
typedef int (
*voter_type) (void
*);
```
// Attributes typedef struct pthread\_redundancy\_attr\_t { int priority; int size;

} pthread\_redundancy\_attr\_t;

// Data to syncronize the threads

typedef struct pthread\_redundancy\_t{

sem t waitfor barrier[CONFIGURE REDUNDANCY MAXIMUM VOTING];

sem t completion barrier[CONFIGURE REDUNDANCY MAXIMUM VOTING];

int results[CONFIGURE\_REDUNDANCY\_MAXIMUM\_VOTING];

voter type voters [CONFIGURE REDUNDANCY MAXIMUM VOTING];

```
struct pthread redundancy attr t attr;
```
} pthread\_redundancy\_t;

...

```
/* Initialization
*/
int pthread_redundancy_init(struct pthread_redundancy_t
* r,
pthread_redundancy_attr_t attr, ...) {
for(i=0; i<attr.size; i++) {
   sem_init(waitfor_barrier[i],0,0);sem_init(completion_barrier[i],0,0);pthread_create(&tid, redundant_thread, ...);
  }}/* Redundant thread
*/

void* redudant_thread(...) {
while(1) {
   P(waitfor_barrier[ego]);if (cont==0)
       pthread_exit(NULL);results[ego]=voters[ego](arg);V(completion barrier[ego]);
  }}
```

```
int pthread_redundancy_vote(struct pthread_redundancy_t
* r,
    int* result) {
```

```
for(i=0; i < r->attr.size; i++)
  V(waitfor barrier[i]);
```

```
for(i=0; i < r->attr.size; i++)
  P(completion_barrier[i]);
```

```
for (i = 0; i < r->attr.size; i++) {
    Analyse results[i] and
       compute the more_frequent
}
```

```
*result=more_frequent;
```
}

```
// Return number of errors
return r->attr.size-number of more_frequent;
```
### **Thread pooling**

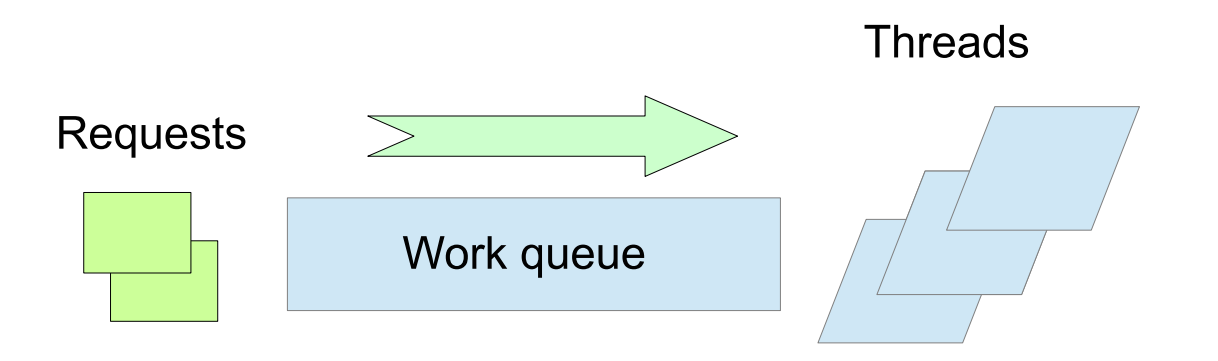

Allow to serve/compute request from clients.

- Set of thread serving requests : more predictable as no dynamic threadallocation/deallocation, reduce latency, may lead to over-reservation.
- Size of the pool: number of thread ready to work. Size may or may not change duringexecution time => better to NOT change it for critical real-time systems.
- Clients send request. Clients may pool asynchronously for the responses or wait for forthe response (blocked until response).
#define CONFIGURE MAXIMUM POOL SIZE 10

```
typedef void* (*request_func_t) (void*);
```

```
typedef int pthread_pool_request_t;
```

```
typedef struct pthread_pool_attr_t {
  int priority;
  int size;
} pthread pool attr t;
```

```
typedef struct pthread_pool_t{
 pthread mutex t sc;
 sem_t waitfor_request[CONFIGURE_MAXIMUM_POOL_SIZE];
 sem_t response_isready[CONFIGURE_MAXIMUM_POOL_SIZE];
  void* results[CONFIGURE_MAXIMUM_POOL_SIZE];
```

```
} pthread pool t;
```
...

}

```
int pthread_pool_request(...,
    pthread_pool_request_t* id)
{<br>{
    P(SC);
Look for thread i available and
     assign it the work;
    V(SC);
```

```
V(waitfor_request[i]);
```

```
void* pool_thread(void
* arg)
{<br>{
  while(1){<br>{
    P(waitfor_request[id]);Do work;
    P(SC);
Note work is completed;
    V(sc)V(response_isready[id]);}<br>}
  return NULL;
}
```

```
void* pthread_pool_response(...,
    pthread_pool_request_t id)
{<br>}
 P(response_isready[id]);P(mutex);
Thread is now available;
 res=result[id];V(mutex);
```
return res;

}

# **Summary**

- 1. Introduction
- 2. Operating systems for Real-Time applications
- 3. Market
- 4. POSIX 1003 Standard
- 5. RTEMS operating system
	- (a) POSIX thread model of RTEMS and fixed priorityscheduling
	- (b) Synchronization tools
	- (c) Clocks and timers management
- 6. Real-time design patterns
- 7. Summary
- 8. References

### **Summary**

- **RTOS:** portability (architecture), configurability (resource available),cross-compiling, RTOS adapted toeach domain/application.
- **RTEMS:** one process/several threads, several API including POSIX.
- **POSIX API for real-time systems :** thread and fixed priority scheduling, semaphore/mutex and inheritanceprotocols, timer/clock and periodic thread releases.  $\implies$ **may lead to the development of real-time applications that can be compliant with real-timescheduling theory.**

# **Summary**

- 1. Introduction
- 2. Operating systems for Real-Time applications
- 3. Market
- 4. POSIX 1003 Standard
- 5. RTEMS operating system
	- (a) POSIX thread model of RTEMS and fixed priorityscheduling
	- (b) Synchronization tools
	- (c) Timers and signal management
- 6. Summary
- 7. References.

#### **References**

- [GAL 95]  B. O. Gallmeister. *POSIX 4:Programming for the Real World* . O'Reilly and Associates, January 1995.
- [TIM 00] M. Timmerman. « RTOS Market survey : preliminary result ». Dedicated SystemMagazine, (1):6–8, January 2000.
- [VAH 96] U. Vahalia. UNIX Internals : the new frontiers. Prentice Hall, 1996.